# **BASC-py4chan Documentation**

*Release 0.6.3*

**Antonizoon Overtwater**

**Nov 25, 2018**

# **Contents**

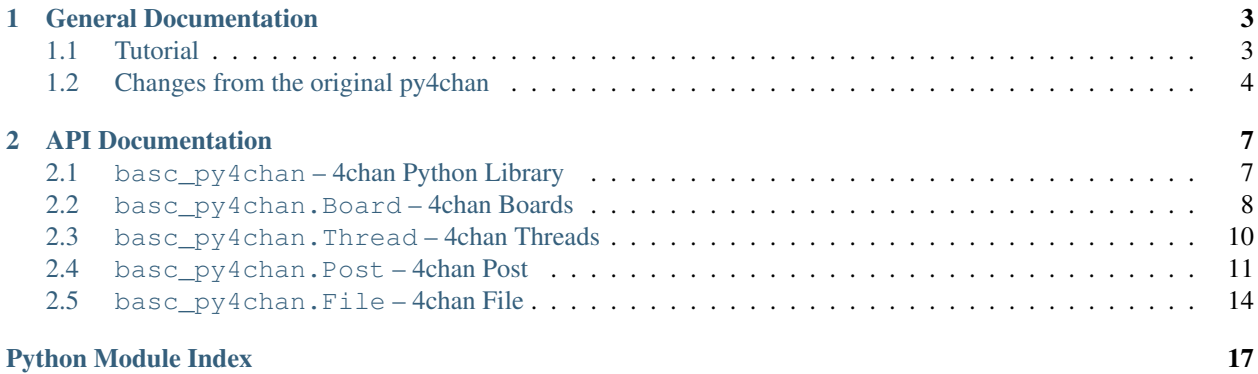

*BASC-py4chan* is a Python library that gives access to the 4chan API and an object-oriented way to browse and get board and thread information quickly and easily.

Originally written by [Edgeworth,](https://github.com/e000/py-4chan) the library has been adopted and extended by [Bibliotheca Anonoma.](https://github.com/bibanon)

Warning: If you have an old application written to use the original py4chan, [Bibliotheca Anonoma](https://github.com/bibanon) also maintains a [py-4chan fork](https://github.com/bibanon/py-4chan) on legacy support, only to be updated for URL changes without any new features. This fork is also linked to the [original PyPi package,](https://pypi.python.org/pypi/py-4chan) and updating py-4chan using pip will give you the latest version of this fork.

However, we recommend that all users switch to the new BASC-py4chan. This module is more Pythonic, has better support, documentation, and will be gaining new features.

The BASC-py4chan repository is located [on Github,](https://github.com/bibanon/BASC-py4chan) where pull requests and issues can be submitted.

Getting Help If you want help, or you have some trouble using this library, our primary IRC channel is [#bibanon on](http://qchat2.rizon.net/?channels=bibanon) [irc.rizon.net.](http://qchat2.rizon.net/?channels=bibanon) Simply head in there and talk to dan or antonizoon. Otherwise, you can put a issue on our [Github Issue](https://github.com/bibanon/BASC-py4chan) [Tracker](https://github.com/bibanon/BASC-py4chan) and we'll respond as soon as we can!

# CHAPTER<sup>1</sup>

# General Documentation

## <span id="page-6-1"></span><span id="page-6-0"></span>**1.1 Tutorial**

When using BASC-py4chan, it can be a bit hard to find where to begin. Here, we run through how to create and use the various objects available in this module.

## **1.1.1 Boards**

basc\_py4chan. Board is the first thing you create when using BASC-py4chan. Everything else is created through that class. The most basic way to create a board is as below:

```
board = basc py4chan.Boad('tq')
```
This creates a  $base\_py4chan$ . Board object that you can then use to create  $base\_py4chan$ . Thread and [basc\\_py4chan.Post](#page-15-0) objects.

But what sort of things does a basc\_py4chan. Board object let you do?

Here's a short code snippet of us printing out how many threads are active on a board:

```
board = basc_py4chan.Board('tg')
thread_ids = board.get_all_thread_ids()
str_thread_ids = [str(id) for id in thread_ids] # need to do this so str.join below
\rightarrowworks
print('There are', len(all_ids), 'active threads on /tg/:', ', '.join(str_thread_ids))
```
## **1.1.2 Threads**

Listing how many threads exist on a board is all well and good, but most people want to actually get threads and do things with them. Here, we'll describe how to do that.

All basc\_py4chan. Thread objects are created by a basc\_py4chan. Board object, using one of the [basc\\_py4chan.Board.get\\_thread\(\)](#page-12-0) methods.

For this example, we have a user ask us about "thread 1234", and we return information about it:

```
thread_id = 1234board = basc_py4chan.Board('tg')
if board.thread_exists(thread_id):
    thread = board.get thread(thread id)
    # print thread information
   print('Thread', thread_id)
    if thread.closed:
       print(' is closed')
    if thread.sticky
        print(' is a sticky')
    # information from the OP
    topic = thread.topic
    print(' is named:', topic.subject)
    print(' and was made by:', name, email)
```
# <span id="page-7-0"></span>**1.2 Changes from the original py4chan**

Since Edgeworth has gone MIA, [The Bibliotheca Anonoma](http://bibanon.org/) has adopted the project and made the following improvements.

## **1.2.1 Changes by antonizoon**

- 4chan Link Structure Update 4chan has heavily reformed it's link structure, finally removing the strange folder structure inherited from the Futaba Channel.
- 4chan cdn Link update To save money on bandwidth. 4chan has changed it's image/thumbnail/json/css servers to a domain name with fewer characters.
- Thread Class: new filenames () function that return the filenames of all files (not thumbnails) in a thread.
- Thread Class: new thumbnames () function that return the filenames of all thumbnails in a thread.
	- Post Class: new image fname and thumbnail fname properties, designed for Thread Class filenames() and thumbnames().
- Actual API Documentation Real documentation on using the py-4chan library is a must. For some people, it is rocket science.

## **1.2.2 Changes by Anorov**

- Anorov's underscore\_function\_notation Even I have to say that CamelCase is beginning to suck, so we've adopted Anorov's function notation for py4chan. This breaks API compatibility with the original py-4chan, but just use find/replace to change your functions.
- Break up classes into separate files. Makes the code much cleaner.
- Thread Class: expand() function, used to display omitted posts and images. Used by all\_posts().
- Thread Class: semantic\_thread\_url() function, used to obtain 4chan's new URL format, which tacks on the thread title (obtained from slug()).
- Post Class: comment () has been modified to use clean comment body() when returning a comment. The raw text from the 4chan API can still be obtained from  $\text{orig\_comment}$  ().
	- Util Class: clean\_comment\_body() function, which converts all HTML tags and entities within 4chan comments into human-readable text equivalents.(e.g.  $\langle \text{br} \rangle$  to a newline,  $\langle \text{a} \text{href} \rangle$  into a raw link)
- Board Class:  $get_json()$  function, which dumps the raw JSON from the 4chan API.
- A whole host of new Catalog parsing functions:
	- Board Class: refresh\_cache() and clear\_cache() Get the latest Catalog of all threads in the board, or clear the current cache.
	- Board Class: get\_threads(page) Get a list of all threads on a certain page. (Pages are now indexed starting from 1).
	- Board Class: get\_all\_thread\_ids() Get a list of all thread IDs on the board.
	- Board Class: get\_all\_threads() Return all threads on all pages in the board.

# **1.2.3 Changes by Daniel Oaks**

• ReadTheDocs Documentation - Splitting the documentation out to [ReadTheDocs,](http://readthedocs.org) using [Sphinx](http://sphinx-doc.org/) to generate nice, useful docs!

# CHAPTER 2

# API Documentation

# <span id="page-10-3"></span><span id="page-10-1"></span><span id="page-10-0"></span>**2.1 basc\_py4chan – 4chan Python Library**

[basc\\_py4chan](#page-10-2) gives access to 4chan from a clean Python interface.

## <span id="page-10-2"></span>**2.1.1 Basic Usage**

4chan Python Library.

BASC-py4chan is a Python library that gives access to the 4chan API and an object-oriented way to browse and get board and thread information quickly and easily.

## **2.1.2 Methods**

basc\_py4chan.**get\_boards**(*board\_name\_list*, *\*args*, *\*\*kwargs*) Given a list of boards, return basc\_py4chan. Board objects.

Parameters **board\_name\_list** (list) – List of board names to get, eg: ['b', 'tg']

Returns Requested boards.

Return type dict of basc\_py4chan. Board

basc\_py4chan.**get\_all\_boards**(*\*args*, *\*\*kwargs*) Returns every board on 4chan.

Returns All boards.

Return type dict of basc\_py4chan. Board

# <span id="page-11-2"></span><span id="page-11-0"></span>**2.2 basc\_py4chan.Board – 4chan Boards**

 $base\_py4chan$ . Board provides access to a 4chan board including checking if threads exist, retrieving appropriate  $base\_py4chan$ . Thread objects, and returning lists of all the threads that exist on the given board.

## **2.2.1 Example**

Here is a sample application that grabs and uses Board information:

```
from __future__ import print_function
import basc_py4chan
board = basc_py4chan.Board('tg')
thread_ids = board.get_all_thread_ids()
str_thread_ids = [str(id) for id in thread_ids] # need to do this so str.join below
\rightarrowworks
print('There are', len(all_ids), 'active threads on /tg/:', ', '.join(str_thread_ids))
```
## **2.2.2 Basic Usage**

```
class basc_py4chan.Board(board_name, https=False, session=None)
     Represents a 4chan board.
```
#### **name**

Name of this board, such as  $\text{tg}$  or k.

Type str

#### **name**

Name of the board, such as "tg" or "etc".

Type string

## **title**

Board title, such as "Animu and Mango".

Type string

#### **is\_worksafe**

Whether this board is worksafe.

Type bool

#### **page\_count**

How many pages this board has.

Type int

#### **threads\_per\_page** How many threads there are on each page.

Type int

## **2.2.3 Methods**

Board.**\_\_init\_\_**(*board\_name*, *https=False*, *session=None*) Creates a basc\_py4chan. Board object.

#### <span id="page-12-1"></span>Parameters

- **board\_name** (string) Name of the board, such as "tg" or "etc".
- **https**  $(boo1)$  Whether to use a secure connection to 4chan.
- **session** Existing requests.session object to use instead of our current one.

Board.**thread\_exists**(*thread\_id*)

Check if a thread exists or has 404'd.

Parameters thread id(int) – Thread ID

Returns Whether the given thread exists on this board.

Return type bool

<span id="page-12-0"></span>Board.**get\_thread**(*thread\_id*, *update\_if\_cached=True*, *raise\_404=False*) Get a thread from 4chan via 4chan API.

Parameters

- **thread**  $id$  (int) Thread ID
- **update\_if\_cached** (bool) Whether the thread should be updated if it's already in our cache
- **raise\_404** (bool) Raise an Exception if thread has 404'd

Returns Thread object

Return type basc\_py4chan. Thread

#### Board.**get\_threads**(*page=1*)

Returns all threads on a certain page.

Gets a list of Thread objects for every thread on the given page. If a thread is already in our cache, the cached version is returned and thread.want\_update is set to True on the specific thread object.

Pages on 4chan are indexed from 1 onwards.

**Parameters page** (int) – Page to request threads for. Defaults to the first page.

Returns List of Thread objects representing the threads on the given page.

Return type list of basc\_py4chan. Thread

## Board.**get\_all\_threads**(*expand=False*)

Return every thread on this board.

If not expanded, result is same as get\_threads run across all board pages, with last 3-5 replies included.

Uses the catalog when not expanding, and uses the flat thread ID listing at /{board}/threads.json when expanding for more efficient resource usage.

If expanded, all data of all threads is returned with no omitted posts.

**Parameters expand** (bool) – Whether to download every single post of every thread. If enabled, this option can be very slow and bandwidth-intensive.

Returns List of Thread objects representing every thread on this board.

Return type list of basc\_py4chan. Thread

#### Board.**get\_all\_thread\_ids**()

Return the ID of every thread on this board.

<span id="page-13-3"></span>Returns List of IDs of every thread on this board.

Return type list of ints

Board.**refresh\_cache**(*if\_want\_update=False*) Update all threads currently stored in our cache.

Board.**clear\_cache**() Remove everything currently stored in our cache.

# <span id="page-13-0"></span>**2.3 basc\_py4chan.Thread – 4chan Threads**

 $base\_py4chan$ . Thread allows for standard access to a 4chan thread, including listing all the posts in the thread, information such as whether the thread is locked and stickied, and lists of attached file URLs or thumbnails.

## **2.3.1 Basic Usage**

```
class basc_py4chan.Thread(board, id)
```
Represents a 4chan thread.

## **closed**

Whether the thread has been closed.

Type bool

#### **sticky**

Whether this thread is a 'sticky'.

Type bool

#### **archived**

Whether the thread has been archived.

Type bool

#### **bumplimit**

Whether the thread has hit the bump limit.

Type bool

#### **imagelimit**

Whether the thread has hit the image limit.

Type bool

#### **custom\_spoiler**

Number of custom spoilers in the thread (if the board supports it)

Type int

## **topic**

Topic post of the thread, the OP.

Type [basc\\_py4chan.Post](#page-15-0)

#### <span id="page-13-2"></span>**posts**

List of all posts in the thread, including the OP.

Type list of [basc\\_py4chan.Post](#page-15-0)

## <span id="page-14-1"></span>**all\_posts**

List of all posts in the thread, including the OP and any omitted posts.

Type list of basc\_py4chan. Post

#### **url**

URL of the thread, not including semantic slug.

Type string

## **semantic\_url**

URL of the thread, with the semantic slug.

Type string

## **semantic\_slug**

The 'pretty URL slug' assigned to this thread by 4chan.

Type string

## **2.3.2 Methods**

Thread objects are not instantiated directly, but instead through the appropriate  $base\_py4chan$ . Board methods such as [basc\\_py4chan.Board.get\\_thread\(\)](#page-12-0).

```
Thread.files()
```
Returns the URLs of all files attached to posts in the thread.

```
Thread.thumbs()
```
Returns the URLs of all thumbnails in the thread.

```
Thread.filenames()
```
Returns the filenames of all files attached to posts in the thread.

```
Thread.thumbnames()
     Returns the filenames of all thumbnails in the thread.
```
Thread.**update**(*force=False*)

Fetch new posts from the server.

Parameters **force** (*bool*) – Force a thread update, even if thread has 404'd.

Returns How many new posts have been fetched.

```
Return type int
```

```
Thread.expand()
```
If there are omitted posts, update to include all posts.

# <span id="page-14-0"></span>**2.4 basc\_py4chan.Post – 4chan Post**

basc\_py4chan. Post allows for standard access to a 4chan post.

## **2.4.1 Example**

Here is a sample application that grabs and prints  $base\_py4chan$ . Thread and  $base\_py4chan$ . Post information:

```
# credits to Anarov for improved example
from __future__ import print_function
import basc_py4chan
# get the board we want
board = base\_py4chan.Boad('v')# select the first thread on the board
all_thread_ids = board.get_all_thread_ids()first_thread_id = all_thread_ids[0]
thread = board.get_thread(first_thread_id)
# print thread information
print(thread)
print('Sticky?', thread.sticky)
print('Closed?', thread.closed)
print('Replies:', len(thread.replies))
# print topic post information
topic = thread.topic
print('Topic Repr', topic)
print('Postnumber', topic.post_number)
print('Timestamp', topic.timestamp)
print('Datetime', repr(topic.datetime))
print('Subject', topic.subject)
print('Comment', topic.comment)
# file information
for f in first_thread.file_objects():
   print('Filename', f.filename)
   print(' Filemd5hex', f.file_md5_hex)
   print(' Fileurl', f.file_url)
   print(' Thumbnailurl', f.thumbnail_url)
    print()
```
## **2.4.2 Basic Usage**

```
class basc_py4chan.Post(thread, data)
     Represents a 4chan post.
     post_id
          ID of this post. Eg: 123123123, 456456456.
              Type int
     poster_id
          Poster ID.
              Type int
     name
          Poster's name.
              Type string
     email
          Poster's email.
```
Type string

## <span id="page-16-1"></span>**tripcode**

Poster's tripcode.

Type string

#### **subject**

Subject of this post.

## Type string

## **comment**

This comment, with the <wbr> tag removed.

Type string

## **html\_comment**

Original, direct HTML of this comment.

Type string

## **text\_comment**

Plaintext version of this comment.

Type string

## **is\_op**

Whether this is the OP (first post of the thread).

Type bool

## **spoiler**

Whether the attached file is spoiled.

Type bool

#### **timestamp**

Unix timestamp for this post.

Type int

## **datetime**

Datetime time of this post.

Type datetime.datetime

#### <span id="page-16-0"></span>**first\_file**

The File object associated with this post.

Type py8chan.File

## **has\_file**

Whether this post has a file attached to it.

Type bool

## **url**

URL of this post.

Type string

#### **semantic\_url**

URL of this post, with the thread's 'semantic' component.

Type string

## **semantic\_slug**

This post's 'semantic slug'.

## Type string

<span id="page-17-2"></span>Post objects are not instantiated directly, but through a  $base\_py4chan$ . Thread object with an attribute like [basc\\_py4chan.Thread.all\\_posts](#page-13-2).

# <span id="page-17-0"></span>**2.5 basc\_py4chan.File – 4chan File**

 $base\_py4chan.Post$  allows for standard access to a 4chan file. This provides programs with a complete File object that contains all metadata about the 4chan file, and makes migration easy if 4chan ever makes multiple files in one Post possible (as 8chan does).

## **2.5.1 Basic Usage**

#### <span id="page-17-1"></span>**class** basc\_py4chan.**File**(*post*, *data*)

Represents File objects and their thumbnails. Constructor:

post (py4chan.Post) - parent Post object. data (dict) - The post or extra\_files dict from the 8chan API.

#### **file\_md5**

MD5 hash of the file attached to this post.

Type string

## **file\_md5\_hex**

Hex-encoded MD5 hash of the file attached to this post.

Type string

## **filename**

Name of the file attached to this post.

Type string

## **filename\_original**

Original name of the file attached to this post.

Type string

## **file\_url**

URL of the file attached to this post.

Type string

#### **file\_extension**

Extension of the file attached to this post. Eg: png, webm, etc.

Type string

## **file\_size**

Size of the file attached to this post.

## Type int

## **file\_width**

Width of the file attached to this post.

Type int

## **file\_height**

Height of the file attached to this post.

Type int

## <span id="page-18-0"></span>**file\_deleted**

Whether the file attached to this post was deleted after being posted.

Type bool

## **thumbnail\_width**

Width of the thumbnail attached to this post.

Type int

## **thumbnail\_height**

Height of the thumbnail attached to this post.

Type int

## **thumbnail\_fname**

Filename of the thumbnail attached to this post.

Type string

## **thumbnail\_url**

URL of the thumbnail attached to this post.

## Type string

File objects are not instantiated directly, but through a  $base\_py4chan$ . File object with an attribute like [basc\\_py4chan.Post.first\\_file](#page-16-0).

Python Module Index

<span id="page-20-0"></span>b

basc\_py4chan, [7](#page-10-2)

# Index

# Symbols

\_\_init\_\_() (basc\_py4chan.Board method), [8](#page-11-2)

# A

all\_posts (basc\_py4chan.Thread attribute), [10](#page-13-3) archived (basc\_py4chan.Thread attribute), [10](#page-13-3)

# B

basc\_py4chan (module), [7](#page-10-3) Board (class in basc\_py4chan), [8](#page-11-2) bumplimit (basc\_py4chan.Thread attribute), [10](#page-13-3)

# C

clear\_cache() (basc\_py4chan.Board method), [10](#page-13-3) closed (basc\_py4chan.Thread attribute), [10](#page-13-3) comment (basc\_py4chan.Post attribute), [13](#page-16-1) custom\_spoiler (basc\_py4chan.Thread attribute), [10](#page-13-3)

# D

datetime (basc\_py4chan.Post attribute), [13](#page-16-1)

# E

email (basc\_py4chan.Post attribute), [12](#page-15-1) expand() (basc\_py4chan.Thread method), [11](#page-14-1)

# F

File (class in basc\_py4chan), [14](#page-17-2) file\_deleted (basc\_py4chan.File attribute), [15](#page-18-0) file\_extension (basc\_py4chan.File attribute), [14](#page-17-2) file\_height (basc\_py4chan.File attribute), [14](#page-17-2) file\_md5 (basc\_py4chan.File attribute), [14](#page-17-2) file\_md5\_hex (basc\_py4chan.File attribute), [14](#page-17-2) file\_size (basc\_py4chan.File attribute), [14](#page-17-2) file url (basc py4chan.File attribute), [14](#page-17-2) file\_width (basc\_py4chan.File attribute), [14](#page-17-2) filename (basc\_py4chan.File attribute), [14](#page-17-2) filename\_original (basc\_py4chan.File attribute), [14](#page-17-2) filenames() (basc\_py4chan.Thread method), [11](#page-14-1) files() (basc\_py4chan.Thread method), [11](#page-14-1)

first file (basc\_py4chan.Post attribute), [13](#page-16-1)

# G

get\_all\_boards() (in module basc\_py4chan), [7](#page-10-3) get\_all\_thread\_ids() (basc\_py4chan.Board method), [9](#page-12-1) get\_all\_threads() (basc\_py4chan.Board method), [9](#page-12-1) get\_boards() (in module basc\_py4chan), [7](#page-10-3) get\_thread() (basc\_py4chan.Board method), [9](#page-12-1) get\_threads() (basc\_py4chan.Board method), [9](#page-12-1)

# H

has\_file (basc\_py4chan.Post attribute), [13](#page-16-1) html\_comment (basc\_py4chan.Post attribute), [13](#page-16-1)

## I

imagelimit (basc\_py4chan.Thread attribute), [10](#page-13-3) is\_op (basc\_py4chan.Post attribute), [13](#page-16-1) is\_worksafe (basc\_py4chan.Board attribute), [8](#page-11-2)

# N

name (basc\_py4chan.Board attribute), [8](#page-11-2) name (basc\_py4chan.Post attribute), [12](#page-15-1)

# P

page\_count (basc\_py4chan.Board attribute), [8](#page-11-2) Post (class in basc\_py4chan), [12](#page-15-1) post\_id (basc\_py4chan.Post attribute), [12](#page-15-1) poster\_id (basc\_py4chan.Post attribute), [12](#page-15-1) posts (basc\_py4chan.Thread attribute), [10](#page-13-3)

# R

refresh\_cache() (basc\_py4chan.Board method), [10](#page-13-3)

# S

semantic\_slug (basc\_py4chan.Post attribute), [13](#page-16-1) semantic slug (basc py4chan.Thread attribute), [11](#page-14-1) semantic\_url (basc\_py4chan.Post attribute), [13](#page-16-1) semantic url (basc py4chan.Thread attribute), [11](#page-14-1) spoiler (basc\_py4chan.Post attribute), [13](#page-16-1)

sticky (basc\_py4chan.Thread attribute), [10](#page-13-3) subject (basc\_py4chan.Post attribute), [13](#page-16-1)

# T

text\_comment (basc\_py4chan.Post attribute), [13](#page-16-1) Thread (class in basc\_py4chan), [10](#page-13-3) thread\_exists() (basc\_py4chan.Board method), [9](#page-12-1) threads\_per\_page (basc\_py4chan.Board attribute), [8](#page-11-2) thumbnail fname (basc\_py4chan.File attribute), [15](#page-18-0) thumbnail\_height (basc\_py4chan.File attribute), [15](#page-18-0) thumbnail\_url (basc\_py4chan.File attribute), [15](#page-18-0) thumbnail\_width (basc\_py4chan.File attribute), [15](#page-18-0) thumbnames() (basc\_py4chan.Thread method), [11](#page-14-1) thumbs() (basc\_py4chan.Thread method), [11](#page-14-1) timestamp (basc\_py4chan.Post attribute), [13](#page-16-1) title (basc\_py4chan.Board attribute), [8](#page-11-2) topic (basc\_py4chan.Thread attribute), [10](#page-13-3) tripcode (basc\_py4chan.Post attribute), [12](#page-15-1)

# $\mathbf{U}$

update() (basc\_py4chan.Thread method), [11](#page-14-1) url (basc\_py4chan.Post attribute), [13](#page-16-1) url (basc\_py4chan.Thread attribute), [11](#page-14-1)